## **Magento Setup Manually**>>>CLICK HERE<<<

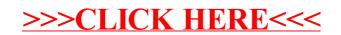